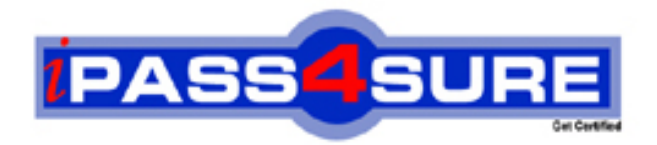

# **000-289**

## **IBM** IBM WebSphere DataPower SOA Appliances, Firmware V3.6

**Thousands of IT Professionals before you have already passed their 000-289 certification exams using the IBM 000-289 Practice Exam from ipass4sure.com. Once you start using our 000-289 exam questions you simply can't stop! You are guaranteed to pass your IBM 000-289 test with ease and in your first attempt.**

**Here's what you can expect from the ipass4sure IBM 000-289 course:**

- **\* Up-to-Date IBM 000-289 questions designed to familiarize you with the real exam.**
- **\* 100% correct IBM 000-289 answers you simply can't find in other 000-289 courses.**
- **\* All of our tests are easy to download. Your file will be saved as a 000-289 PDF.**
- **\* IBM 000-289 brain dump free content featuring the real 000-289 test questions.**

**IBM 000-289 Certification Exam is of core importance both in your Professional life and IBM Certification Path. With IBM Certification you can get a good job easily in the market and get on your path for success. Professionals who passed IBM 000-289 Certification Exam are an absolute favorite in the industry. If you pass IBM 000-289 Certification Exam then career opportunities are open for you.**

**Our 000-289 Questions & Answers provide you an easy solution to your IBM 000-289 Exam Preparation. Our 000-289 Q&As contains the most updated IBM 000-289 real tests. You can use our 000-289 Q&As on any PC with most versions of Acrobat Reader and prepare the exam easily.** 

#### **Question: 1**

You have created an XSL Proxy in Proxy Mode, with a static backend. You have a client to server StylePolicy Rule which executes an XSL Transformation on an XML Document that is submitted as part of a POST Request. The results from the static backend server will be in HTML. However when you execute an HTTP Post operation in the form of: POST /someURL HTTP/1.1 User-Agent: curl/7.15.4 (i586-pc-mingw32msvc) libcurl/7.15.4 OpenSSL/0.9.7e zlib/1.2.2 Host: 192.168.0.2 Accept: \*/\* Content-Length: 0 Content-Type: application/x-www-form-urlencoded you see the following message in the log: http://192.168.1.35:2063/someURL: Content type of non-xml (application/x-www-formurlencoded) means selected stylepolicy is not executed.

What will correct this and execute the StylePolicy?

A. Add an HTTP Header of ontent-Type: text/xml to the client request

B. Add an HTTP Header of ontent-Type: text/html to the client request

C. Add an HTTP Header injection, Direction = Front, Header = Content-Type, Value = text/html

D. Add an HTTP Header injection, Direction = Back, Header = Content-Type, Value = text/xml

#### **Answer: A**

#### **Question: 2**

A company is using an XSL Proxy in Proxy mode to fetch and transform XML Documents from an HTTP Server. The XSL, feeValue.xsl, contains the following document function which GETs an XML Document using the HTTPS Protocol:

<xsl:variable name="feeDoc" select="document('https://192.168.1.101/fee.xml')"/>

You enter http://192.168.1.35:2063/empty.xml into a Browser to execute this Proxy Policy and see the following messages in the log:

xslproxy (myXSLProxy): document function error while executing local:///feeValue.xsl: Internal Error

Connecting To https://192.168.1.101/fee.xml

Cannot establish SSL credentials

How should proper execution of the document function be enabled?

- A. Use https://192.168.1.35:2063/empty.xml, not http://192.168.1.35:2063/empty.xml in Browser Request
- B. Assign a Two-Way SSL Proxy Profile to XSL Proxy SSL Server Crypto Profile
- C. Use 'https://192.168.1.101' as the Back End Server Address on the XSL Proxy
- D. Create a Trusted Servers SSL Crypto Profile and assign it to the XSL Proxy SSL Client Crypto Profile
- E. Create a Client Credentials Crypto Profile and use it in the User Agent assigned to the XSL Proxy XML Manager

#### **Answer: E**

#### **Question: 3**

A company is attempting to consolidate the XML processing requirements of multiple applications. One issue is that the URLs being used to fetch the XML documents for transformation contain an old application and servlet identifier. These must be replaced with a new consolidated application value of bc

Which technique will change a URL such as http://uri1/uri2/uri3, to http://uri1/abc ?

A. A URL-Rewrite Action with a type of eader-rewrite

B. A URL-Rewrite Action with a type of ost-body

C. A URL-Rewrite Rule with a type of bsolute-rewrite

D. A URL-Rewrite Rule with a type of ontent-type

#### **Answer: C**

#### **Question: 4**

An XSL Proxy is configured in loopback mode with a single request rule containing a 'validate' step followed by an 'identity transform' (xform store://identity.xsl) where the input context of the transform is set to INPUT. If a message is sent via HTTP POST to this XSL Proxy that correctly conforms to the XML Schema referenced in the 'validate' step, what will be returned to the requestor as the response document?

A. A copy of the request document

- B. An empty response document
- C. A W3C XML Schema conformance document
- D. A schema profile document

#### **Answer: A**

#### **Question: 5**

Which three statements are true about the product's network Packet Capture troubleshooting facility?

A. Packet Capture files are stored on the device's 'temporary:' directory.

- B. Packet Captures must be started from the 'default' Application Domain.
- C. Packet Capture works by placing the specified Ethernet interface in Promiscuous Mode, thereby capturing all traffic appearing on the Ethernet segment to which the interface is attached.
- D. A Packet Capture runs until the 'Maximum Duration' time has expired and keeps the last "Maximum Size" kilobytes of capture data.
- E. The device's Packet Capture files are in 'pcap' format and are readable by any 'pcap' compliant application, such as 'tcpdump' or 'ethereal/wireshark'.
- F. Clicking the "Stop Packet Capture" button causes the packet capture to terminate immediately and the capture data is discarded.

#### **Answer: A, B, E**

#### **Question: 6**

A consultant is engaged with an existing customer for a project that requires the deployment of 4 new XS40s to an existing pool of 5 XI50s. The customer is using basic security functionality, so the sales team offered the XS40s to close the deal. In order to keep all the devices in sync with the implementation, the customer provides a domain configuration export from one of the existing XI50s. After importing the domain to one of the new XS40s, the error log shows the information in the exhibit.

Why did this happen?

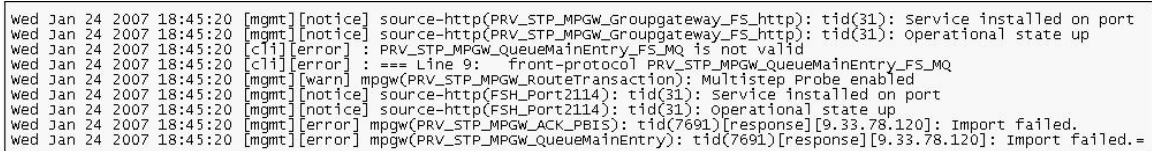

A. Configurations from XI50s are never portable to the XS40s.

- B. The error report was a legacy from the original device and can be ignored.
- C. The configuration provided for the XS40 is using exclusive XI50 features.
- D. A Queue Manager object must be configured in the Default Domain.

#### **Answer: C**

#### **Question: 7**

After configuring an XML Firewall with inbound SOAP traffic and XML outbound traffic, the system log shows the information in the exhibit. What does the log analysis show?

- A. The inbound traffic is valid XML but invalid SOAP.
- B. The outbound traffic is valid XML but invalid SOAP.
- C. The outbound traffic is invalid XML and invalid SOAP.
- D. The inbound traffic is invalid XML and invalid SOAP.

#### **Answer: C**

#### **Question: 8**

A DataPower service is configured to communicate with a backend application server via HTTP on TCP Port 80. The device's System Logs indicate that the service cannot connect to the backend application server (Unable to establish backside connection). What tool should be used to verify connectivity to the backend application server?

- A. MultiStep Probe
- B. TCP Connection Test
- C. Packet Capture
- D. Ping Remote

#### **Answer: B**

#### **Question: 9**

A company is having problems with their production WS-Proxy. SOAP requests are being sent to a back end Web service, where they fail schema validation. The WS-Proxy is deployed in its own domain on a shared SOA appliance, and the administrator of that domain only has access to that domain. The administrator suspects that a transparent network proxy is mangling incoming requests, but the SOA appliance is being blamed for the application behaving incorrectly. The development team has given the administrator a copy of the SOAP request which the Web service client is sending to the appliance.

How could the administrator simply demonstrate that the appliance is not at fault?

- A. Submit the SOAP request using cURL from a different machine to the Web service client, connecting directly to the DataPower Appliance and bypassing the proxy.
- B. Use the probe to view the incoming SOAP request and compare it to the SOAP request supplied by the development team.
- C. Use the CP connection test facility to confirm that the Network Proxy is in the TCP connection path.
- D. Paste the SOAP request into the end a Test Message facility to submit the Web service request locally.
- E. Collect a packet capture on the SOA appliance to view the incoming SOAP request and compare it to the SOAP request supplied by the development team.

#### **Answer: D**

#### **Question: 10**

A company has been testing an XML Firewall using the MultiStep Probe.

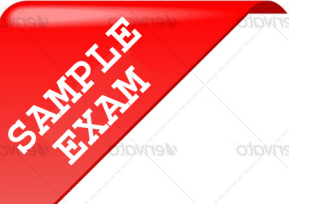

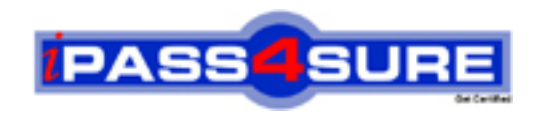

### **Pass4sure \$89 Lifetime Membership Features;**

- Pass4sure \$89 Lifetime Membership includes Over **2100** Exams in One Price.
- All Pass4 sure Questions and Answers are included in \$89 package.
- All Pass4sure audio exams are included free in \$89 package [\(See Li](http://www.ipass4sure.com/study-guides.asp)st).
- **All** Pass4sure study guides are included **free** in \$89 package [\(See Li](http://www.ipass4sure.com/audio-exams.asp)st).
- Lifetime login access, no hidden fee, no login expiry.
- **Free updates** for Lifetime.
- **Free Download Access** to All new exams added in future.
- Accurate answers with explanations (If applicable).
- **Verified answers researched by industry experts.**
- **Study Material updated** on regular basis.
- Questions, Answers and Study Guides are downloadable in **PDF** format.
- Audio Exams are downloadable in **MP3** format.
- No **authorization** code required to open exam.
- **Portable** anywhere.
- 100% success *Guarantee*.
- Fast, helpful support 24x7.

View list of All exams (Q&A) provided in \$89 membership; http://www.ipass4sure[.com/allexams.as](http://www.ipass4sure.com/allexams.asp)p

View list of All Study Guides (SG) provided FREE for members; http://www.ipass4sure[.com/study-guides.asp](http://www.ipass4sure.com/study-guides.asp)

View list of All Audio Exams (AE) provided FREE for members; http://www.ipass4sure[.com/audio-exams.asp](http://www.ipass4sure.com/audio-exams.asp)

Download All Exams Sample QAs. http://www.ipass4sure[.com/samples.asp](http://www.ipass4sure.com/samples.asp)

To purchase \$89 Lifetime Full Access Membership click here (One time fee) http[s://www.regnow.com/softsell/nph-sof](https://www.regnow.com/softsell/nph-softsell.cgi?item=30820-3)tsell.cgi?item=30820-3

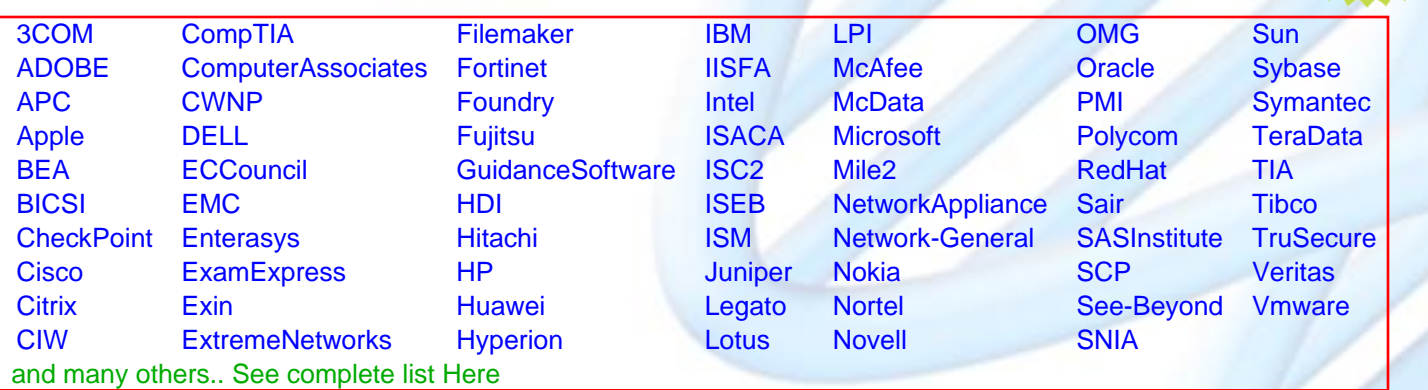

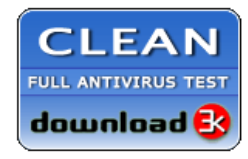

**Editor's Review** EXCELLENT <del>to the the the</del> SOFTPEDIA<sup>®</sup>

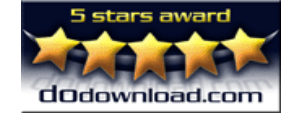

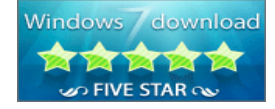

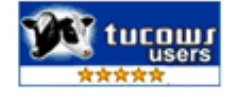

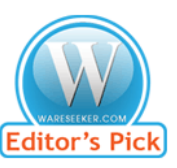

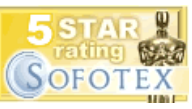

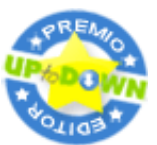

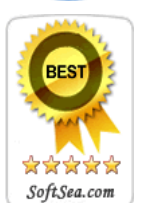

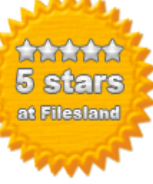

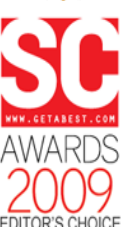

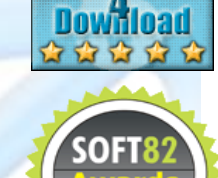

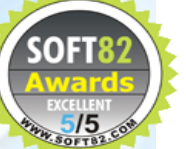